### **PROYEK AKHIR**

## **SISTEM INFORMASI PERSEDIAAN BARANG DAGANG METODE RATA-RATA DI TOKO BINTANG ELEKTRONIK**

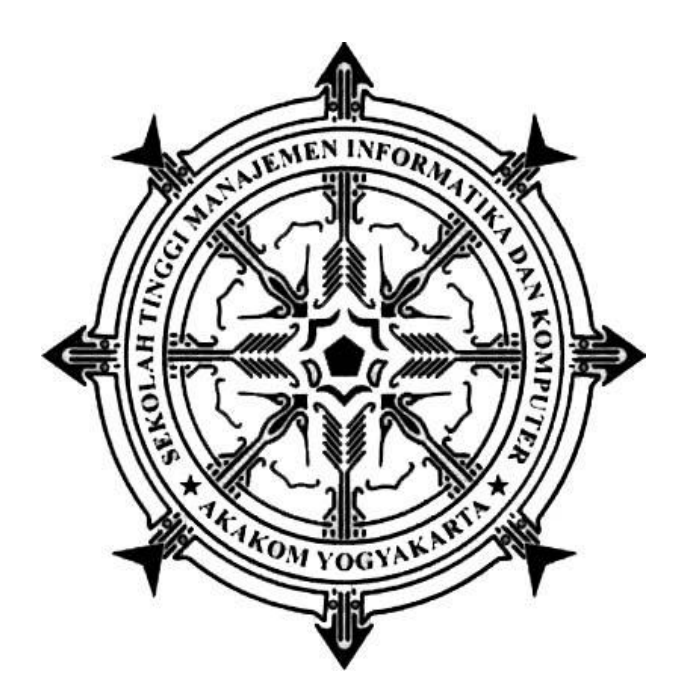

**Oleh :**

**Elsa Setiyawati 183210010**

## **PROGRAM STUDI SISTEM INFORMASI AKUNTANSI SEKOLAH TINGGI MANAJEMEN INFORMATIKA DAN KOMPUTER AKAKOM YOGYAKARTA 2021**

### **PROYEK AKHIR**

## **SISTEM INFORMASI PERSEDIAAN BARANG DAGANG METODE RATA-RATA DI TOKO BINTANG ELEKTRONIK**

**Karya Tulis Diajukan Sebagai Salah Satu Syarat Untuk Menyelesaikan Studi Ahli Madya Komputer**

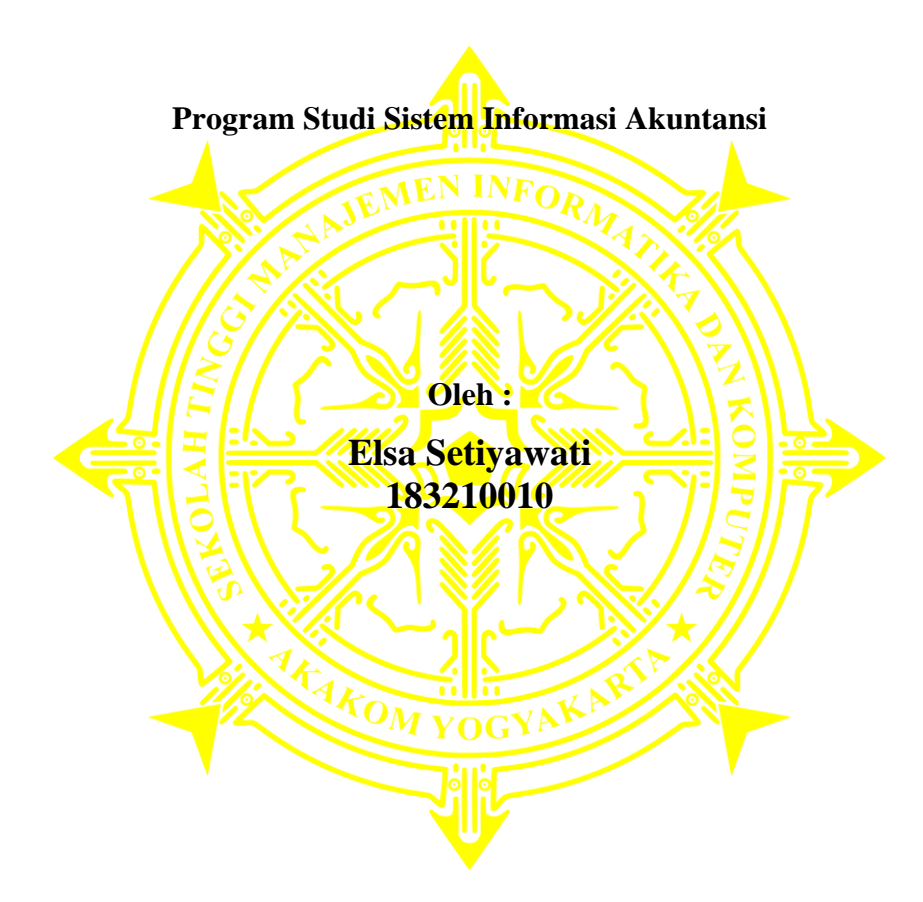

## **PROGRAM STUDI SISTEM INFORMASI AKUNTANSI SEKOLAH TINGGI MANAJEMEN INFORMATIKA DAN KOMPUTER AKAKOM YOGYAKARTA 2021**

### **HALAMAN PERSEMBAHAN**

Dengan penuh rasa syukur atas terselesaikannya proyek akhir ini, saya persembahkan kepada :

- 1. Allah SWT. Alhamdulillah, atas segala rahmat dan hidayah-Nya sehingga penulis dapat menyelesaikan proyek akhir ini secara maksimal. Semoga proyek akhir ini dapat menjadi salah satu bentuk ibadah dan bermanfaat untuk orang lain.
- 2. Kedua untuk orang tua penulis yang sangat disayangi dan dicintai penulis, yang selalu memberikan dukungan semangat serta doa yang tiada henti sehingga dapat menyelesaikan proyek akhir ini.
- 3. Dosen-dosen dari Prodi SIA (Sistem Informasi Akuntansi), Ibu dara, Ibu Endang, Bapak Alo, Bapak Heru, Bapak Bambang, serta yang tidak mampu saya sebutkan Namanya satu persatu, terimakasih atas bimbingan, dorongan, serta doa dari Bapak/Ibu sehingga penulis dapat menyelesikan proyek akhir ini.
- 4. Teman-teman SIA Angkatan 18, terima kasih karena telah berjuang bersama-sama, saling memberikan semangat dan kepedulian antarsatu sama lain. Semoga persahabatan kita tidak berhenti hanya sampai disini saja.

Dan masih banyak lagi yang tidak dapat penulis sebutkan satu per satu, penulis ucapkan terima kasih.

### **HALAMAN MOTTO**

# Semua punya ruang lukis yang kau mau **(Raisa & Isyana Sarasvati – Anganku anganmu)**

Work hard in silence, let success be your noise. (Bekerja keras dalam diam, dan biarkan sukses menjadi kebisinganmu) *Frank ocean*

Education's purpose is to replace an empty mind with an open one. Tujuan pendidikan adalah untuk menggantikan pikiran kosong menjadi pikiran terbuka. *Malcolm Forbes*

Iman tanpa ilmu bagaikan lentera di tangan bayi. Namun ilmu tanpa iman bagaikan lentera di tangan pencuri.

*Buya Hamka*

### **INTISARI**

## **SISTEM INFORMASI PERSEDIAAN BARANG DAGANG METODE RATA-RATA DI TOKO BINTANG ELEKTRONIK**

**Oleh Elsa Setiyawati 183210010**

#### **Program Studi Sistem Informasi Akuntansi Sekolah Tinggi Manajemen Informatika dan Komputer Akakom Yogyakarta**

Persediaan barang dagang merupakan salah satu aset aktiva lancar dalam suatu perusahaan. Tidak hanya perusahaan besar, namun toko-toko swalayan juga memiliki aset persediaan barang. Salah satunya adalah Toko Bintang Elektronik, toko yang menjual jenis dan jumlah barang dagang yang tidak sedikit, serta pencatatan persediaan barang dagang yang masih manual. Sehingga sering terjadi kesulitan untuk mengetahui jumlah persediaan, pembelian, dan penjualan barang dagang. Dari permasalahan di toko tersebut, maka diperlukan adanya suatu sistem informasi pencatatan persediaan barang dagang, sehingga dapat membantu kegiatan pembelian, penjualan, serta pengambilan keputusan di toko tersebut.

Sistem informasi yang dibuat mampu untk mencatat data users, data pemasok, data pelanggan, data kategori, data barang, data transaksi pembelian dan returnya, data transaksi penjualan dan returnya, serta dapat menghasilkan kartu gudang dan kartu persediaan dengan metode rata-rata. Sistem ini dibangun menggunakan bahasa pemrograman PHP dan database MariaDB.

Dengan dibuatnya sistem informasi persediaan barang dagang metode rata-rata di toko bintang elektronik ini, diharapkan dapat membantu toko tersebut untuk mengelola persediaan barang dan memperoleh informasi yang diharapkan, serta mengurangi risiko kehilangan data.

**Kata Kunci** : Kartu Persediaan, Persediaan, Sistem Informasi Persediaan, Metode rata-rata.

#### *ABSTRACT*

## *INVENTORY INFORMATION SYSTEM AVERAGE METHOD OF MERCHANTABILITY AT TOKO BINTANG ELEKTRONIK*

**By: Elsa Setiyawati 183210010**

#### **Accounting Information System Study Program Sekolah Tinggi Manajemen Informatika dan Komputer Akakom Yogyakarta**

*Merchandise inventory is one of the current assets in a company. Not only big companies, but supermarkets also have inventory assets. One of them is the Bintang Elektronik Store, a store that sells many types and quantities of merchandise, as well as recording inventory of merchandise that is still manual. So it is often difficult to know the amount of inventory, purchases, and sales of merchandise. From the problems in the store, it is necessary to have an information system for recording merchandise inventory, so that it can assist purchasing, selling, and decision-making activities in the store.*

*The information system created is able to record user data, supplier data, customer data, category data, goods data, purchase and return transaction data, sales transaction data and returns, and can produce warehouse cards and inventory cards with the average method. This system is built using PHP programming language and MariaDB database.*

*With the creation of an average method of merchandise inventory information system at this Bintang Elektronik store, it is hoped that it can help the store to manage inventory and obtain the expected information, and reduce the risk of data loss.*

*Keywords: Inventory Card, Inventory, Inventory Information System, Average method.*

### **KATA PENGANTAR**

Puji syukur kehadirat Allah SWT yang telah melimpahkan rahmat dan hidayah-Nya sehingga penulis dapat menyelesaikan proyek akhir dengan judul "Sistem Informasi Persediaan Barang Dagang Metode Rata-rata Di Toko Bintang Elektronik". Proyek Akhir ini disusun untuk memenuhi salah satu syarat untuk memperoleh gelar Ahli Madya Komputer di Sekolah Tinggi Manajemen Informatika dan Komputer Yogyakarta.

Dalam melakukan penyusunan Proyek Akhir ini penulis telah mendapatkan banyak dukungan dan bantuan dari berbagai pihak. Penulis mengucapkan terima kasih kepada:

- 1. Allah SWT yang telah memberikan rahmat dan hidayah serta bimbingan-Nya kepada penulis dalam menyusun proyek akhir ini.
- 2. Bapak Ir. Totok Suprawoto, M.M.,M.T, selaku Ketua Sekolah Tinggi Manajemen Informatika dan Komputer yang telah berkenan memberikan izin dalam pembuatan Proyek Akhir ini.
- 3. Ibu Dara Kusumawati, S.E., M.M., selaku dosen pembimbing dan Ketua Program Studi Sistem Informasi Akuntansi yang senantiasa membimbing dan memberikan arahan kepada penulis dalam mengerjakan Proyek Akhir ini hingga selesai.
- 4. Kedua oranng tua yang selalu memberikan dukungan penuh dan doa yang tiada henti sehingga penulis dapat menyelesaikan Proyek Akhir ini.
- 5. Seluruh teman-teman angkatan 2018 yang telah bersama-sama berjuang dan saling memberi semangat selama ini.

Penulis menyadari bahwa Proyek Akhir ini masih terdapat banyak kekurangan. Untuk itu penulis memohon maaf, dan semua jenis saran, kritik serta masukkan yang bersifat membangun sangat penulis harapkan. Semoga tulisan ini dapat memberikan manfaat bagi penulis serta pembaca.

Yogyakarta, 2021

Penulis

# **DAFTAR ISI**

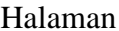

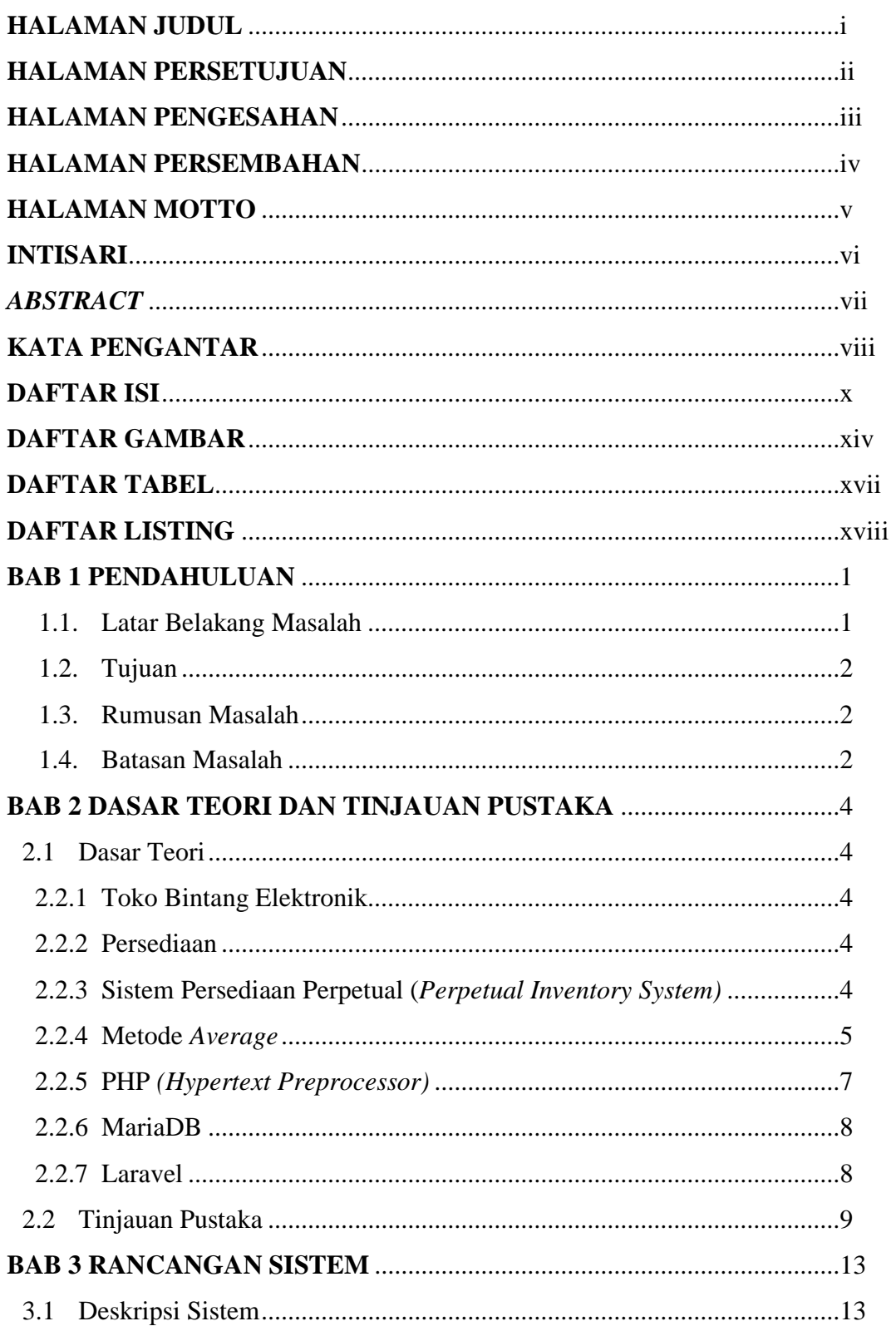

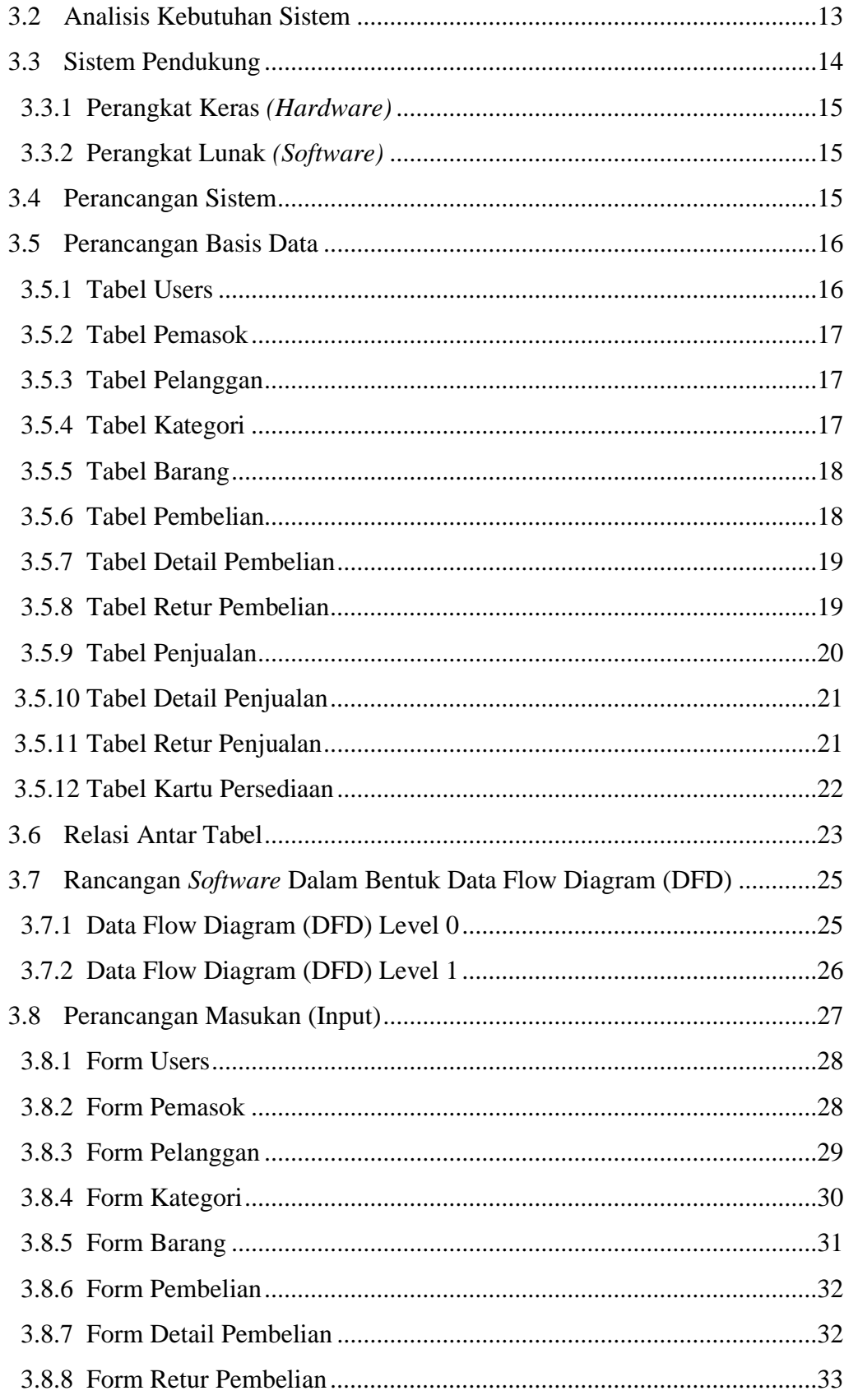

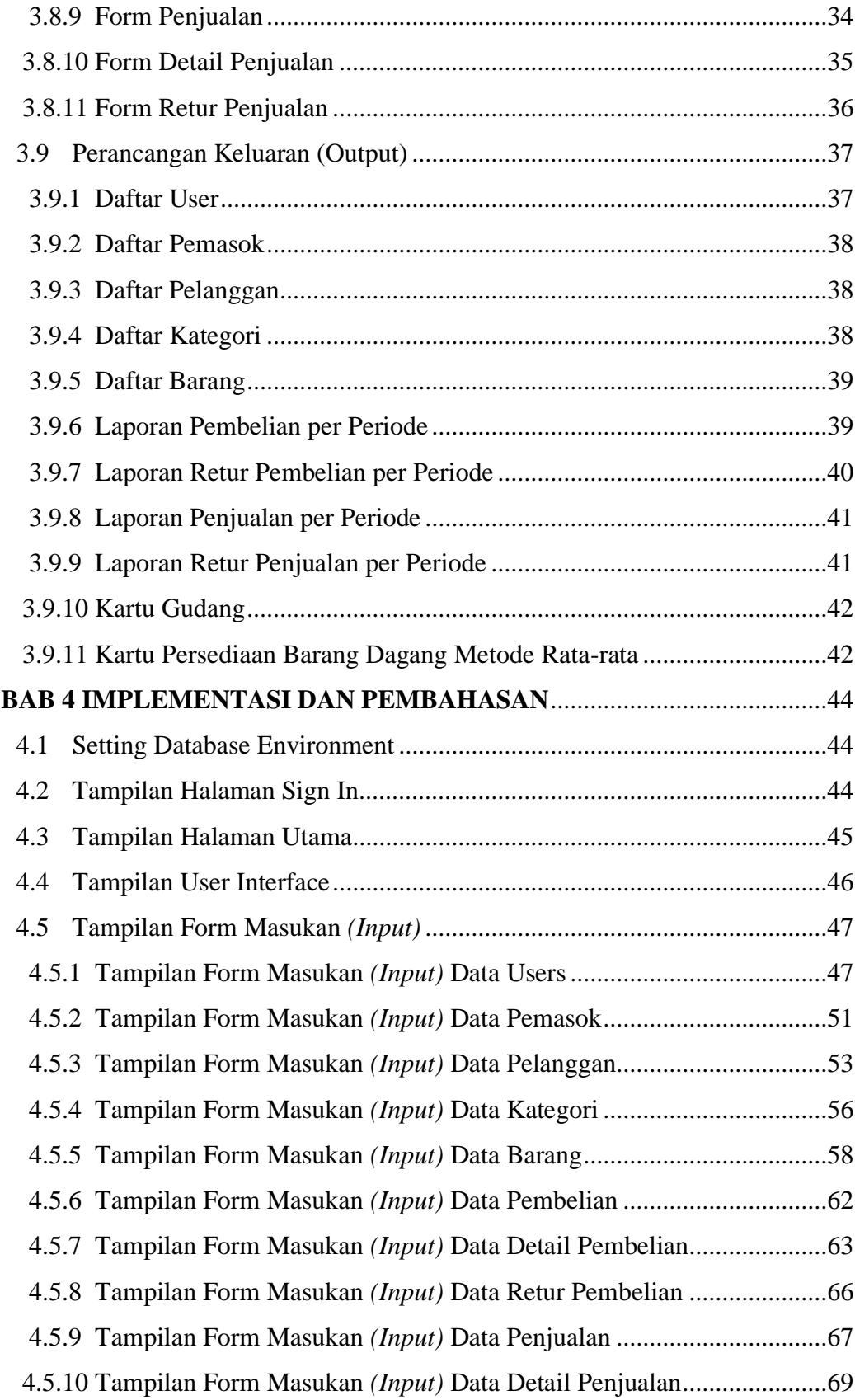

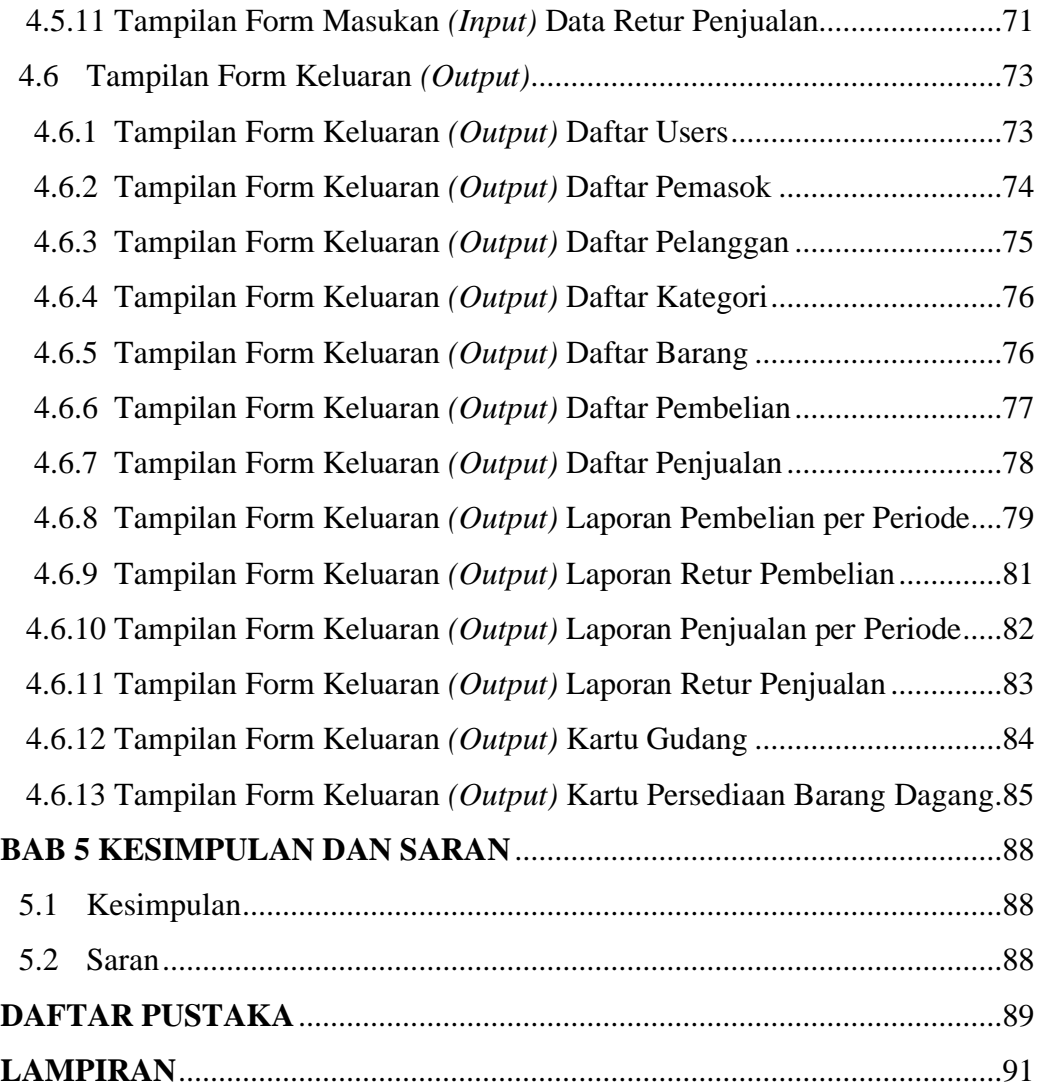

# **DAFTAR GAMBAR**

#### Halaman

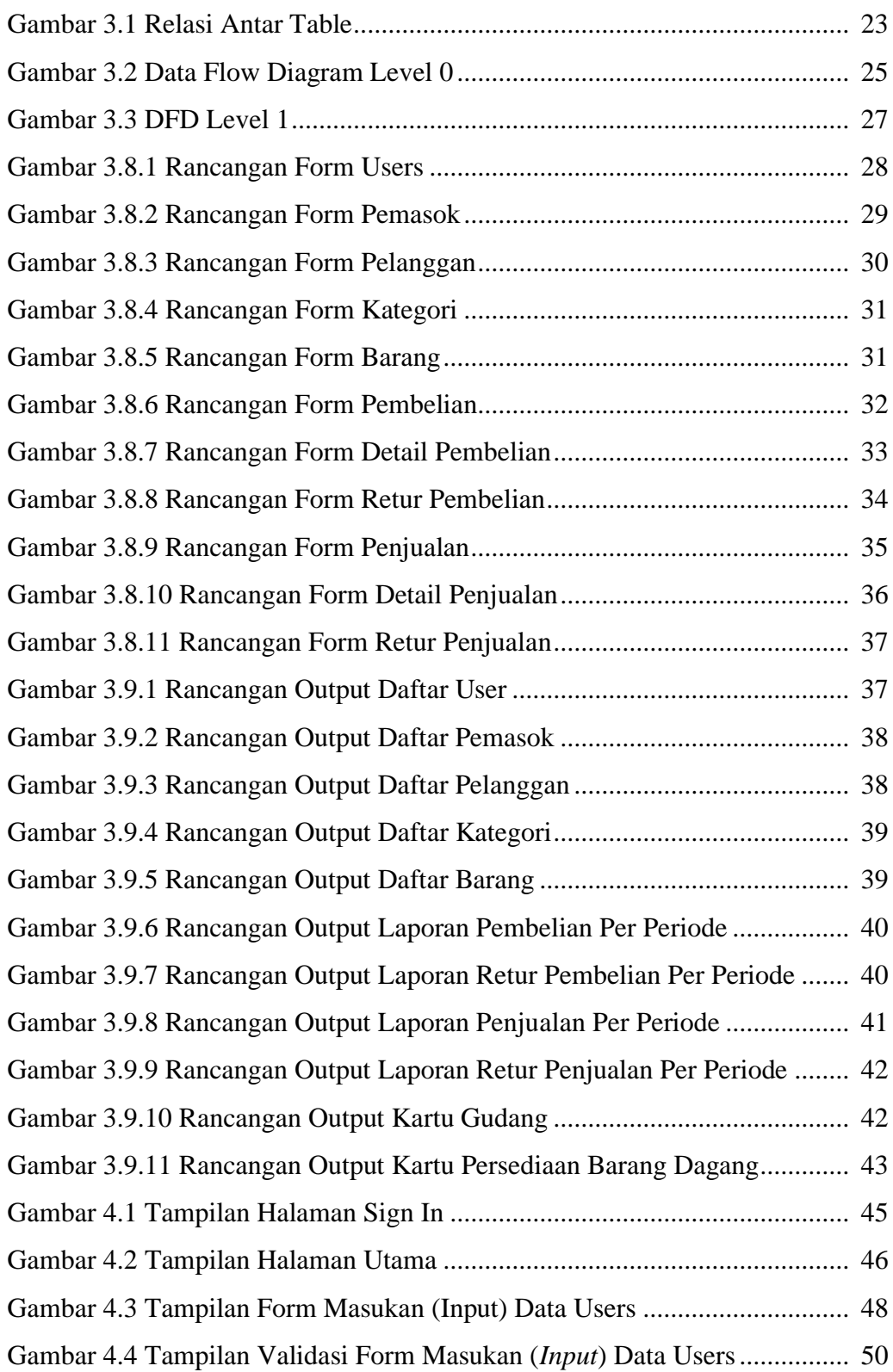

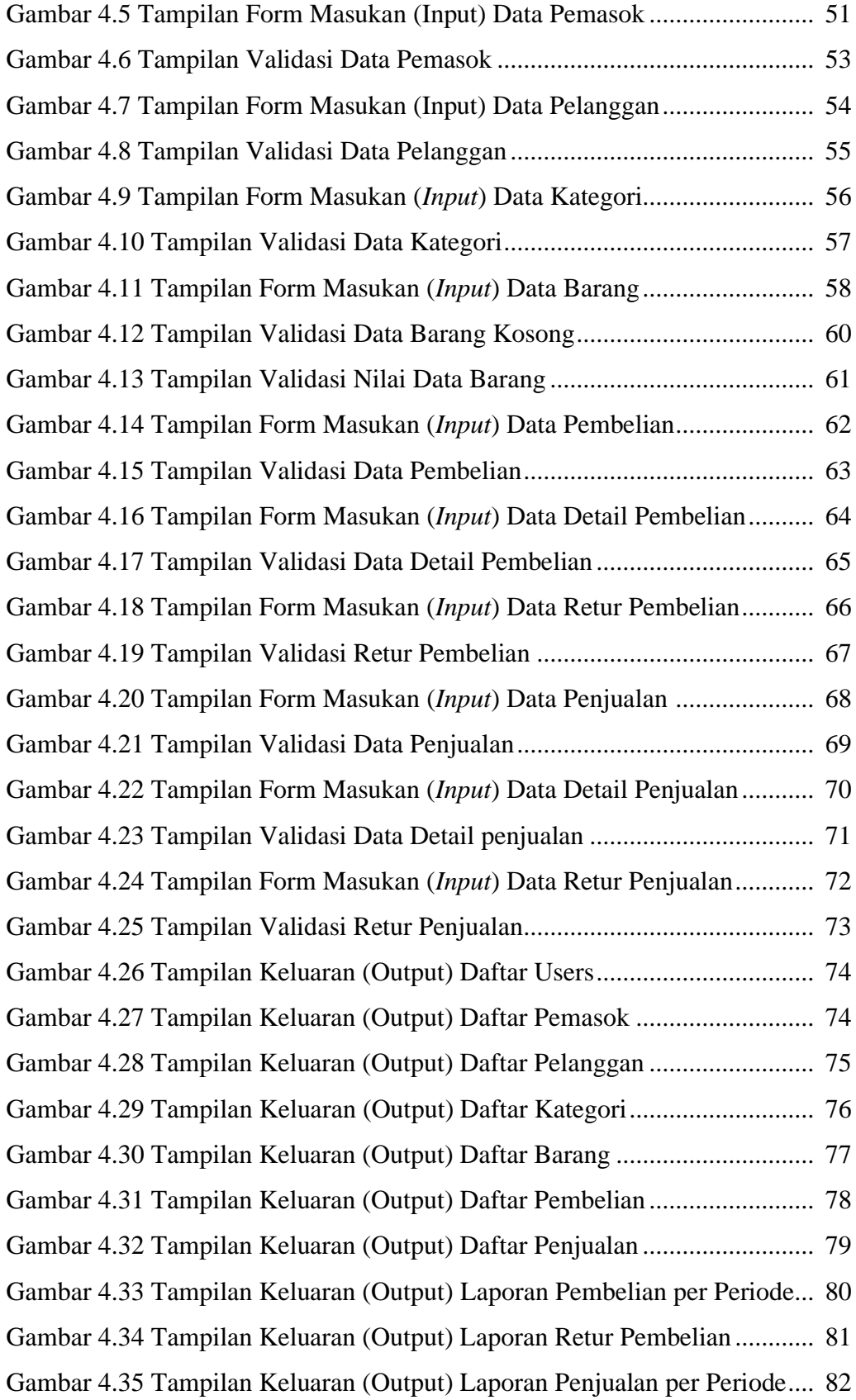

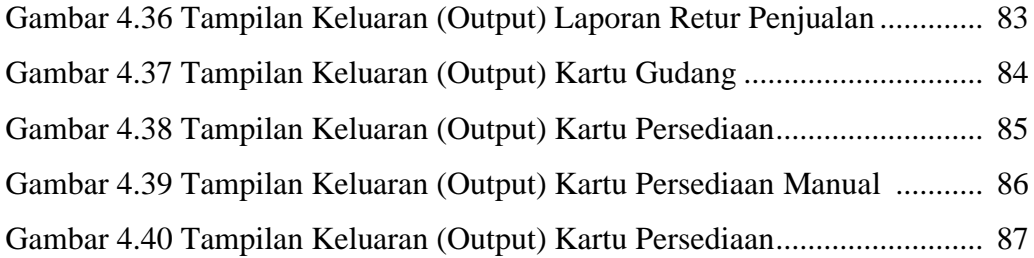

# **DAFTAR TABEL**

#### Halaman

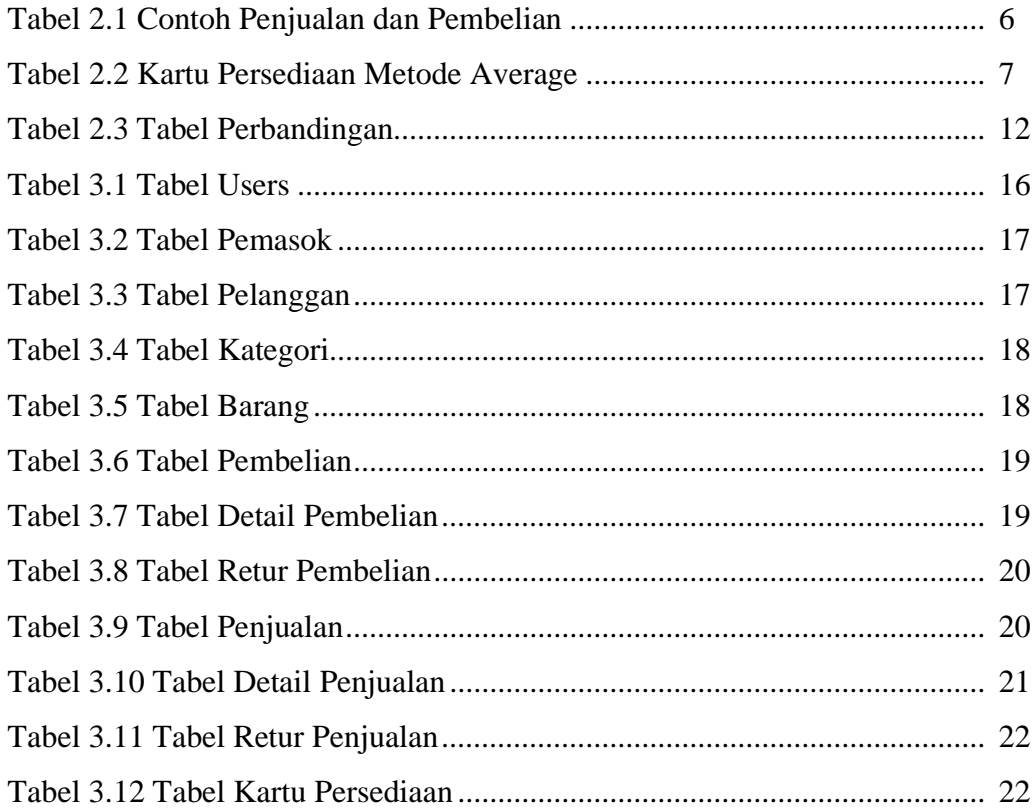

# **DAFTAR LISTING**

#### Halaman

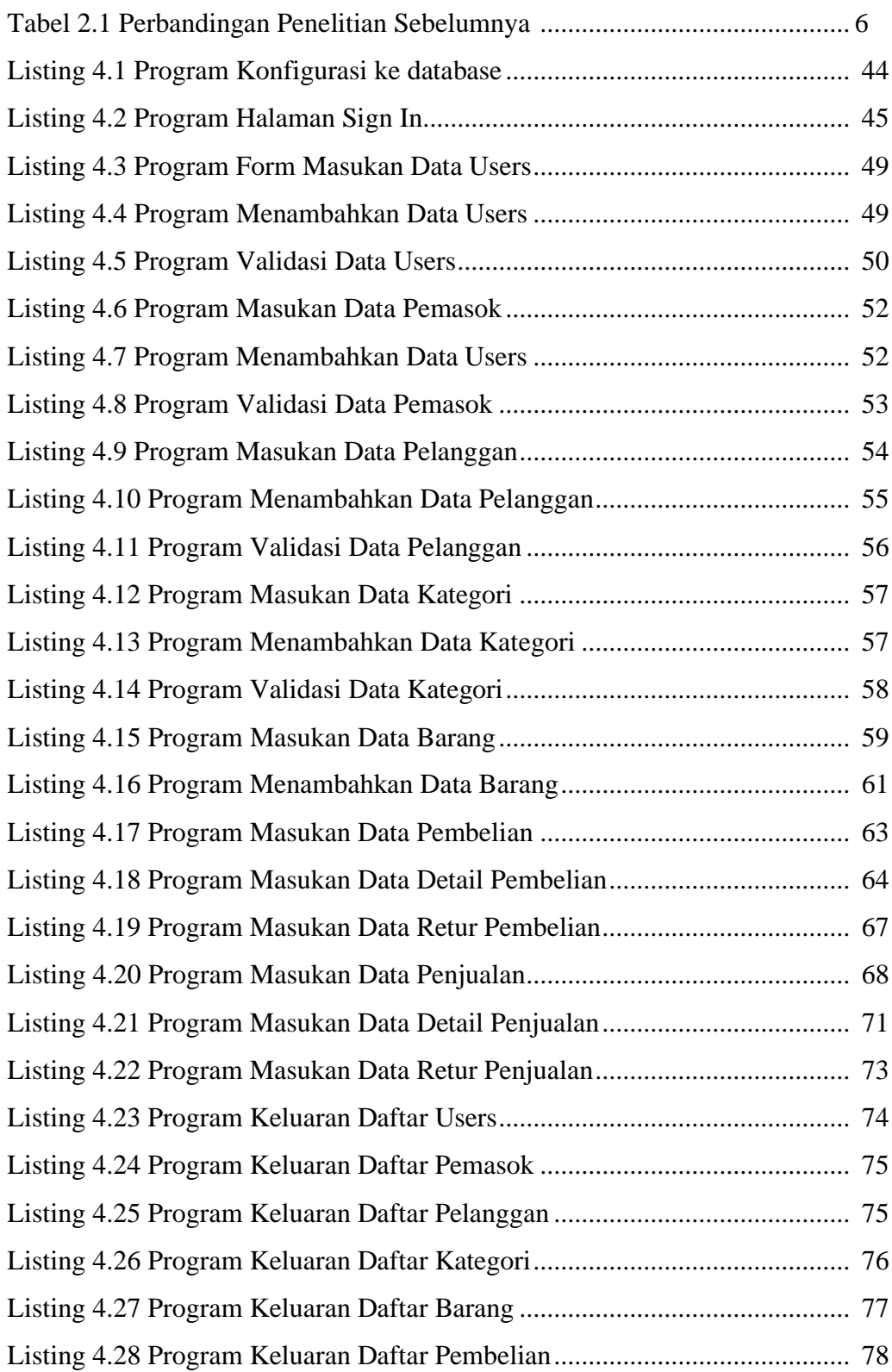

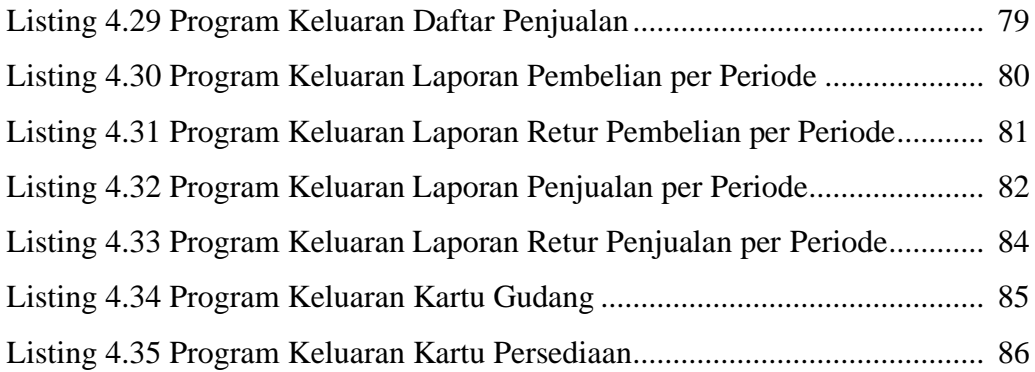